$,$  tushu007.com

## <<JavaBean $\qquad$

书名:<<JavaBean组件程序设计>>

- 13 ISBN 9787302032694
- 10 ISBN 7302032696

出版时间:1999-01

页数:398

 $\overline{\phantom{a}}$ 

PDF

更多资源请访问:http://www.tushu007.com

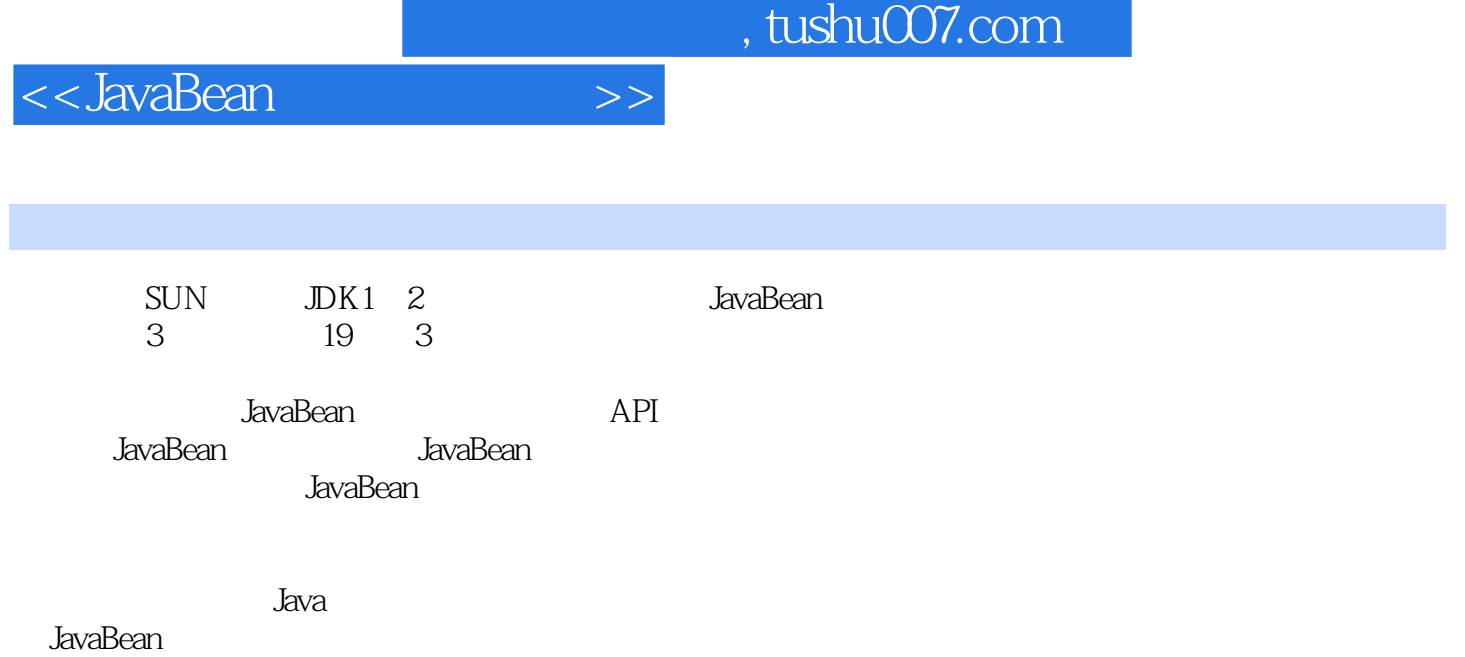

## $,$  tushu007.com

## <<JavaBean组件程序设计>>

1 JavaBean 1 1 1. 1 题 1. 2 Java革命 1. 2. 1 Java的平台独立性 1. 2. 2 Java很强大 1.  $2.3$  Java  $1.2.4$  Java Internet  $1.3$  $1.31$   $1.32$   $1.4$  $1.4.1$   $1.4.2$   $1.4.3$   $1.1$ 4. 4 a  $1.5$   $2$  JavaBean  $2.1$  JavaBean 2. 2 JavaBean如何实现其设计目标 2. 2. 1 简单性和紧凑性 2. 2. 2 可移植性  $2.2.3$  Java  $2.2.4$   $2.2.5$ 2. 3 JavaBean Java 2. 4 JavaBean 2. 4 JavaBean 2. 4. 1 JavaBean  $2.4.2$  . 2.  $2.4.3$   $2.4.4$   $2.3$  $4.5$   $2.4.6$   $3.4.6$   $3.4.7$   $3.4.7$   $3.4.2$   $4.7$   $3.4.2$   $5.4.7$   $5.4.2$   $6.4.2$   $7.4.2$   $7.4.2$   $8.4.2$   $9.4.2$   $1.4.2$   $1.4.2$   $1.4.2$   $1.4.2$   $1.4.2$   $1.4.2$   $1.4.2$   $1.4.2$   $1.4.2$   $1.4.2$   $1.4.2$   $1.4.2$   $1.4.2$   $2.48$   $2.49$   $2.5$  (UDT)  $2.6$  $J$ avaBean  $3$   $2.6.1$  JavaBean  $2.6.2$ 2. 6. 3 avaBean 2. 7 JavaBean 2. 7. 1 bean 2. 7. 2 to bean 2. 8 3 JavaBean API  $3.1$   $3.1.1$   $(accessor)$   $3.1.2$  $3.1.3$   $3.2$   $3.2.1$  (reflection)  $3.2.2$  bean  $3.2.3$   $3.3$   $3.3$   $4$   $(nncast)$  $(multicast)$   $3. 3. 2$   $3. 2$   $3. 4$   $3. 5$  $3.5.1$  (editor)  $(sheet)$   $3.5.2$  (customizer) 3. 6 java. beans 3. 7 3. 7 3. 7 3. 1 JavaBean BeanBox 4. 1 JDK BDK 4. 2 BeanBox 4. 3 BeanBox 4. 3. 1 BeanBox bean 4. 3. 2 BeanBox bean 4. 3. 3 bean bean and  $4.3.4$  bean and  $4.3.5$  bean and  $4.3.5$ 6  $437$   $438$  bean  $4$  $3.9$  bean  $4.3.10$  BeanBox bean  $4.4$ BDK bean 4. 4. 1 BeanBox bean 4. 4. 2 BridgeeTesterbean 4. 4. 3 ChangeReporter bean 4.4.4 EventMonitor bean 4.4.5 JDBC SELECT bean 4. 4. 6 JellyBean bean 4. 4. 4. 7 Juggerbean 4. 4. 8 Molecule bean 4. 4. 9 QuoteMonitorbean 4. 4. 10 SorterBean 4. 4. 11 TickTock bean 4. 4. 12 Voter bean 4. 4. 13 OurButton bean 4. 4. 14 ExplicitButton bean 4. 4. 15 OrangeButton bean 4.5 bean 4.6 SeanBox bean 5. 1 bean 5. 1. 1 bean 5. 1. 5. 1. 2 SimpleBean 5. 1. 3 bean 5. 1. 4 SimpleBean makefile 5. 2 BeanBox 5. 3 BeanBox 5. 3. 1 BeanBox bean bean bean 5. 3, 2 BeanBox bean 5. 3. 3 BeanBox 5. 3. 4 5. 5. 3. 5 BeanBox EventMonitor bean 5. 4 BeanBox Applet 5. 5 5 2 JavaBean  $API$  6 JavaBean 6. 1 6. 2 6. 2. 1 getter setter 6. 2. 2 6. 2. 2 6. 3 JavaBean 6. 3 G  $3.1$  6. 3. 2 6. 3. 3 6. 3. 3 6. 3. 4  $6.3.4$ 6. 4 avaBean API 6. 4. 1 PropertyChangeEvent 6. 4. 2 PropertyChangeSupport 6. 4. 3 PropertyVetoException 6. 4. 4 VetoableChangeSupport 6. 4. 5 PropertyChangeListener 6. 4. 6 VetoableChangeListener 6. 5 6. 5 5 JavaBean 7. 1 RetoableChangeListener 7. 1 et al. 1 P

, tushu007.com

<<JavaBean

 $7. 1. 1$   $7. 1. 2$   $7. 1. 3$ 7. 1. 4 bean 57. 2 7. 3 7. 3 7. 3. 1 7. 3. 2 0urListBox bean 7. 3. 3  $7.4$   $7.41$   $7.42$  $7.43$  bean  $7.44$ 7. 4. 5 BeanBox 3. 5  $\frac{7.5}{7.5}$  7. 5. 1 bean 7. 5. 2  $7.5.3$  BeanBox  $7.5.4$   $7.6$   $8. DK1.1$   $8. 1 DK1.$ 0 8. 1. 1 JDKl. 0 8. 1. 2 JDKl. 0 8. 2 JDKI. 1 Secondary 1 and 1 and 1 and 1 and 1 and 1 and 1 and 1 and 1 and 1 and 1 and 1 and 1 and 1 and 1 and 1 and 1 and 1 and 1 and 1 and 1 and 1 and 1 and 1 and 1 and 1 and 1 and 1 and 1 and 1 and 1 and 1 and 1 and 1 8. 3. 2 AWTEvent 8. 3. 3  $8.5$   $9$  JavaBean  $9.1$  JavaBean  $9.2$  $9.3$   $9.4$   $9.5$   $9.6$ 9. 7 JavaBean 9. 7. 1 WaterEventObject 9. 7. 2 WaterListener监听器接口 9. 7. 3 WaterSourcebean类 9. 7. 4 Valvebean类 9. 7. 5 Pipe bean 9. 7. 6 WaterSource.Valve Pipe bean 9. 8 JavaBean API 9. 8. 1 EventObject 9. 8. 2 EventListener 9. 9 9 0 10 章 Java核心反射和JaydBean自检 10. 1 Java核心反射概述 10. 2 Java核心反射的应用 10. 2. 1 java. 1ang. reflect 10. 2. 2 java. 1ang. Class 10. 3. 10. 3 JavaBean 10. 4 10. 5 1 avaBean 10. 5 1 avaBean 10. 5 1 avaBean 10. 5. 1 avaBean 10. 5. 1 avaBean 10. 5. 1 ava  $10.5.2$   $10.5.3$   $10.5.4$  Java l0. 6 bean to the 10. 7 BeanInfo 10. 7. 1 BeanInfo 10. 7. 2 BeanInfo bean 10. 7. 3  $10.8$   $10.9$   $10.10$   $11$ JavaBean API 11. 1 BeanDescriptor 11. 2 EventSetDescriptor 11. 3 FeatureDescriptor 11. 4 IndexedPropertyDescriptor 11. 5 IntrospectionException异常 11. 6 Introspector类 11. 7 MethodDescriptor类 11. 8 ParameterDescriptor 11. 9 PropertyDescriptor 11. 10 SimpleBeanInfo 11. 11 BeanInfo 11. 12 12 JavaBean 12. 1  $12.2$   $12.3$   $12.4$  $12.5$   $12.6$   $12.61$ Serializable 12. 6. 2 transient 12. 6. 3 erializable 12. 6. 3 writeObject() readObject() 12. 6. 4 Externalizable 12. 7 (versioning) 12. 8 JavaBean 12. 9 12. 9 JavaBean AH 12. 9. 1 DataOutput 12. 9. 2 DataInput 12. 9. 3 ObjectOutput 12. 9. 4 ObjectInput 12. 9. 5 ObjectOutputeam 12. 9. 6 0bjectInputStream 12. 10 13 JamaBean 13. 1 13. 1. 1 Bean Java 13. 1. 2  $\hspace{1.5cm}$  13. 1. 2  $\hspace{1.5cm}$  13. 2 a  $13.3$   $13.3.1$   $13.3.2$ BDK 13. 4 13. 5 13. 5. 13. 5. 13. 5. 13. 5. 1 GUI  $13.5.2$   $13.5.3$   $13.6.1$ (customizer) 13. 6. 2 PropertyEditor 13. 6. 3 BeanInfo 13. 6. 13. 6. 13. 6. 13. 6. 13. 6. 13. 6. 13. 6. 13. 6. 13. 6. 13. 6. 13. 6. 13. 6. 13. 6. 13. 6. 13. 6. 13. 6. 13. 6. 13. 6. 13. 6. 13. 6. 13. 6. 13. 6. 13. 6. 13. 6. 4 OurButton bean 13. 7 API 13. 7. 1 Customizer 13. 7. 2 PropertyEditor 13. 7. 3 PropertyEditorManager 13. 7. 4 PropertyEditorSupport 13.8 3 JavaBean 14 JavaStudio JavaBean 14. 1 JavaBean 14. 1. 1 Borland JBuilder 14. 1. 2 Penumbra Software Mojo 14. 1. 3 IBM VisualAge for Java 14.

## <<JavaBean

1. 4 SunSoft Java Studio 14. 1. 5 5unSoft JavaWorkshop 14. 1. 6 Symantec Visual Cafe 14. 2 Java Studio 14. 3 Lava Studio 14. 3 Lava Studio 14. 3. 1 Java Studio主窗口 14. 3. 2 Java Studio的GUI窗口 14. 3. 3 Java Studio的Design窗口 14. 4 14. 5 Java Studio Design 14. 6 Design JavaBean 14. 7 JavaBean 14. 8 Java Studio JavaBean 14. 8. 1 JavaBean and the set of  $14.8.2$  density  $14.8.3$ 14. 8. 4 Lava Studio 14. 9 15 DavdBean 15. 15 1 bean(1) 15.2 bean(2) 15.3 bean (packages)( 3 ) 15. 4 (label) bean( 4 ) 15. 5 bean (5 ) 15.6 bean (6 ) 15.7 bean (7<sup>0</sup>) 15.8 bean (8<sup>0</sup>) 15.9 16 bean 16. 1 bean 16. 1. 16. 1. 2 16. 1. 3 16. 2 bean 16. 2. 16. 2. 16. 2. 16. 2. 16. 2. 16. 2. 16. 2. 16. 2. 16. 2. 16. 2. 16. 2. 16. 2. 16. 2. 2 构造函数 16. 2. 3 访问者方法 16. 2. 4 公有方法 16. 2. 5 事件注册方法 16. 2. 6 **16. 2. 7** 16. 2. 7 **16. 2. 8 16. 2. 8 bean** BeanInfo manifest 16.3 bean 16. 4 bean bean 16. 5 小结 第17章 定制一个计量条bean 17. 1 设计计量条bean 17. 1. 1 17. 1. 2 17. 1. 3 17. 2 bean  $17. 2. 1$   $17. 2. 2$   $17. 2. 3$   $17. 2. 4$ 17. 2. 5 bean BeanInfo manifest 17. 2. 6 bean 17. 3 bean 17. 4 18 JavaBean () 18. 1  $\frac{18.1}{2}$  bean 18. 1. 1  $\frac{18.1}{2}$ bean applet HTML 18. 1. 3 bean 18. 2 bean 18. 2. 1 dean 18. 2. 2 dean 18. 2. 3 dean 18. 2. 4 dean applet HTML 18. 2. 5 dean 18. 3 bean 18. 3. 18. 18. 18. 18. 18. 18. 18. 18. 2 bean 18. 3. 3 运行测试框架显示bean 18. 4 包装创建的Secondbean 18. 4. 1 创 建BeanInfo类 18. 4. 2 创建bean的manifest文件 18. 4. 3 测试bean 18. 5 小结 19 JavaBean ( ) 19. 1 bean 19. 1. 1 创建bean类文件 19. 1. 2 创建资源文件测试bean 19. 2 为bean添加定制器 19. 2. 1 19. 2. 2 BeanInfo 19. 2. 3 19. 2. 3 4 bean 19.3 API JavaBean 19.3.1 bean 1 19. 3. 2 bean 19. 4 A B JavaBean B. 1 JavaSoft JavaBean B. 2 Java Developer B. 3 Gamelan B. 4 JavaWorld在线杂志 附录C JavaBean API类库清单 C. 1 Java. beans包 C. 1. 1 C. 1. 2 C. 1. 3 C. 2 java. beans. beancontext  $C. 2.1$   $C. 2.2$ 

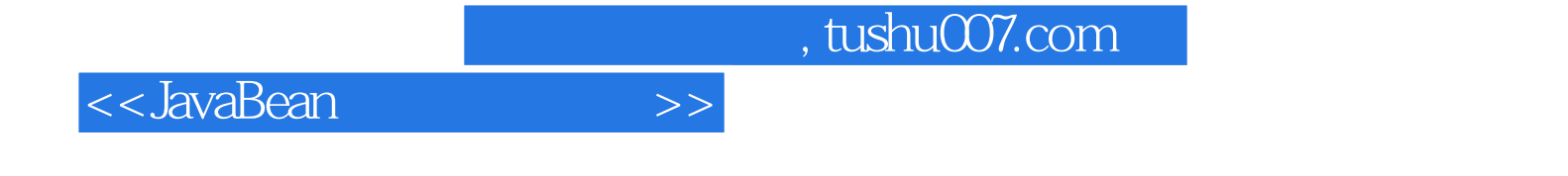

本站所提供下载的PDF图书仅提供预览和简介,请支持正版图书。

更多资源请访问:http://www.tushu007.com